## **DAFTAR PUSTAKA**

- [1] A. M. B. Utama, "Pembentukan Karakter Anak Melalui Aktivitas Bermain Dalam Pendidikan Jasmani," *Jurnal pendidikan jasmani indonesia*, vol. 8, no. 1, 2011.
- [2] N. Bestari, "Apa Saja 6 Jenis Permainan Bola Besar? Materi PJOK Kelas 5 Semester 2," *2022*, 19 Mei 2022. https://bobo.grid.id/read/083287576/apasaja-6-jenis-permainan-bola-besar-materi-pjok-kelas-5-semester-2?page=all (diakses 21 Desember 2022).
- [3] N. Isaeni dan A. Nugraha, "Teknologi dalam Transformasi Pembelajaran Kurikulum Merdeka," 10 Agustus 2022. https://gurudikdas.kemdikbud.go.id/news/teknologi-dalam-transformasipembelajaran-kurikulum-merdeka (diakses 21 Desember 2022).
- [4] J. Dian Susatyono, "Apa itu Augmented Reality dan Contohnya?," *2022*, 4 November 2022. http://sistem-komputers1.stekom.ac.id/informasi/baca/Apa-itu-Augmented-Reality-dan-Contohnya/de5eb4f94782b0ced37a9e1c3bdac55cca6c589f#:~:text=Jadi%2 0pada%20intinya%20Augmented%20Reality,%2C%20kamera%2C%20ba hkan%20kacamata%20khusus. (diakses 21 Desember 2022).
- [5] N. Wahyudi, R. A. Harianto, dan E. Setyati, "Augmented Reality Marker Based Tracking Visualisasi Drawing 2D ke dalam Bentuk 3D dengan Metode FAST Corner Detection," *INSYST: Journal of Intelligent System and Computation*, vol. 1, no. 1, hlm. 9–18, 2019.
- [6] A. I. Rahmat, D. Andreswari, dan Y. Setiawan, "Perancangan Aplikasi Augmented Reality Buku Koleksi Benda Bersejarah Sebagai Media Informasi Interaktif Dan Media Promosi (Studi Kasus: Museum Negeri Bengkulu)," *Electrician: Jurnal Rekayasa dan Teknologi Elektro*, vol. 16, no. 1, hlm. 81–93, 2022.
- [7] E. Rosten dan T. Drummond, "Fusing points and lines for high performance tracking," dalam *Tenth IEEE International Conference on Computer Vision (ICCV'05) Volume 1*, Ieee, 2005, hlm. 1508–1515.
- [8] Y. E. Saputra, "Augmented Reality (AR) Untuk Pembelajaran Struktur Dan Fungsi Tumbuhan Berbasis Android (Studi Kasus: SMP Yabri Terpadu Pekanbaru) ," *(Doctoral dissertation, Universitas Islam Riau).*, 2021.
- [9] V. I. Maulana, F. Fauziah, dan R. T. Aldisa, "KANDUNGAN VITAMIN PADA BUAH MENGGUNAKAN ALGORITMA SURF DAN LUCAS KANADE BERBASIS TEKNOLOGI MIXED REALITY," *JIPI (Jurnal Ilmiah Penelitian dan Pembelajaran Informatika)*, vol. 7, no. 1, hlm. 186– 195, 2022.
- [10] I. M. Ulfa, "APLIKASI AUGMENTED REALITY PEMBELAJARAN PENGENALAN WAYANG KULIT BERBASIS ANDROID DENGAN IMPLEMENTASI ALGORITMA LINEAR CONGRUENT METHOD," *Jurnal Pengembangan Rekayasa dan Teknologi*, vol. 17, no. 2, hlm. 92–99, 2021.
- [11] R. Priantama, "Implementasi Algoritma Sift Pada Aplikasi Media Pembelajaraan Pendidikan Anak Usia Dini (Paud) Berbasis Augmented Reality Melalui Android," *Buffer Informatika*, vol. 6, no. 2, hlm. 37–46, 2020.  $\bullet$
- [12] J. Ferianto H, "Pengenalan Informasi Dan Lokasi Wisata Sibolga Dalam Bentuk Denah Menggunakan Augmented Reality," *(Doctoral dissertation, Universitas Islam Riau).*, 2021.
- [13] Muhajir dan B. Santoso, *Pendidikan Jasmani, Olahraga dan Kesehatan*, 2016 ed., vol. 2. Jakarta: Kementerian Pendidikan dan Kebudayaan, 2016.
- [14] A. Junaedi, "Survei Tingkat Kemajuan Pendidikan Jasmani, Olahraga, Dan Kesehatan Di Sma, Smk, Dan Ma Negeri Se-Kabupaten Gresik," *Jurnal Pendidikan Olahraga Dan Kesehatan*, vol. 3, no. 3, 2015.
- [15] F. I. Nugroho dan S. Saryono, "Keterlaksanaan Permainan Bola Besar dan Bola Kecil dalam Pembelajaran Pendidikan Jasmani Olahraga dan Kesehatan (PJOK) di Sekolah Dasar se-Kecamatan Sewon tahun 2017/2018," *PGSD Penjaskes*, vol. 7, no. 6, 2018.
- [16] S. S. Widiastuti, *Mengenal Permainan Olahraga Bola Besar*. Myria Publisher, 2019.
- [17] F. T. Nugroho, "Macam-Macam Permainan Bola Kecil Beserta Penjalasannya yang Perlu Diketahui," 18 April 2021. https://www.bola.com/ragam/read/4509201/macam-macam-permainanbola-kecil-beserta-penjalasannya-yang-perlu-diketahui (diakses 23 Desember 2022).
- [18] Y. Aprilinda, R. Y. Endra, F. N. Afandi, F. Ariani, A. Cucus, dan D. S. Lusi, "Implementasi Augmented Reality untuk Media Pembelajaran Biologi di Sekolah Menengah Pertama," *Explore: Jurnal Sistem informasi dan telematika (Telekomunikasi, Multimedia dan Informatika)*, vol. 11, no. 2, hlm. 124–133, 2020.
- [19] R. T. Azuma, "A survey of augmented reality," *Presence: teleoperators & virtual environments*, vol. 6, no. 4, hlm. 355–385, 1997.
- [20] V. Chari, J. M. Singh, dan P. J. Narayanan, "Augmented reality using oversegmentation," *Center for Visual Information Technology, International Institute of Information Technology*, 2008.
- [21] Y. Rizki dan M. Hariadi, "Markerless Augmented Reality Pada Perangkat Android," *Teknik Elektro. ITS Surabaya*, 2012.
- [22] D. A. Rahayu, I. Jatnika, dan H. Medyawati, "Implementasi Database Cloud Buah Pada Vuforia," dalam *Prosiding Seminar Nasional Darmajaya*, 2017, hlm. 502–512.
- [23] A. I. Rahmat, D. Andreswari, dan Y. Setiawan, "Perancangan Aplikasi Augmented Reality Buku Koleksi Benda Bersejarah Sebagai Media

Informasi Interaktif Dan Media Promosi (Studi Kasus: Museum Negeri Bengkulu)," *Electrician: Jurnal Rekayasa dan Teknologi Elektro*, vol. 16, no. 1, hlm. 81–93, 2022.

- [24] I. B. M. Mahendra, "IMPLEMENTASI AUGMENTED REALITY (AR) MENGGUNAKAN UNITY 3D DAN VUPORIA SDK," *Jurnal Ilmiah ILMU KOMPUTER Universitas Udayana*, vol. 9, no. 1, hlm. 1–5, 2016.
- [25] R. D. S. Putro, "STUDI TENTANG PENERAPAN MEDIA 3D SKETCHUP DALAM PEMBELAJARAN DI SMK," *Jurnal Kajian Pendidikan Teknik Bangunan*, vol. 7, no. 1, 2021.
- [26] P. Agustina, "Perancangan Aplikasi Kalkulator Menghitung Berat Badan Ideal Berbasis Android," *Journal of Student Development Information System (JoSDIS)*, vol. 2, no. 1, hlm. 1–19, 2022.
- [27] R. I. Borman dan Y. Purwanto, "Impelementasi Multimedia Development Life Cycle pada Pengembangan Game Edukasi Pengenalan Bahaya Sampah pada Anak," *JEPIN (Jurnal Edukasi Dan Penelitian Informatika)*, vol. 5, no. 2, hlm. 119–124, 2019.
- [28] M. Haller, M. Billinghurst, dan B. Thomas, "Emerging Technologies of Augmented Reality: Interfaces and Design," 2006, hlm. 399. doi: 10.4018/978-1-59904-066-0.
- [29] F. R., & G. S. L. Br. Rozaldi, "Implementasi Augmented Reality Pada Aplikasi Pemandu Kota Menggunakan Metode Location Based Service Berbasis Android. Makalah Seminar Tugas Akhir.," 2015.
- [30] M. N. Adlini, A. H. Dinda, S. Yulinda, O. Chotimah, dan S. J. Merliyana, "Metode penelitian kualitatif studi pustaka," *Edumaspul: Jurnal Pendidikan*, vol. 6, no. 1, hlm. 974–980, 2022.
- [31] I. A. Ridlo, "Panduan pembuatan flowchart," dalam *Fakultas Kesehatan Masyarakat*, I. Akhsanu Ridlo, Ed., Jakarta: DEPARTEMEN ADMINISTRASI DAN KEBIJAKAN KESEHATAN, 2017, hlm. 1–27.

[32] W. N. Cholifah, Y. Yulianingsih, dan S. M. Sagita, "Pengujian Black Box Testing pada Aplikasi Action & Strategy Berbasis Android dengan Teknologi Phonegap," *STRING (Satuan Tulisan Riset dan Inovasi Teknologi)*, vol. 3, no. 2, hlm. 206–210, 2018.

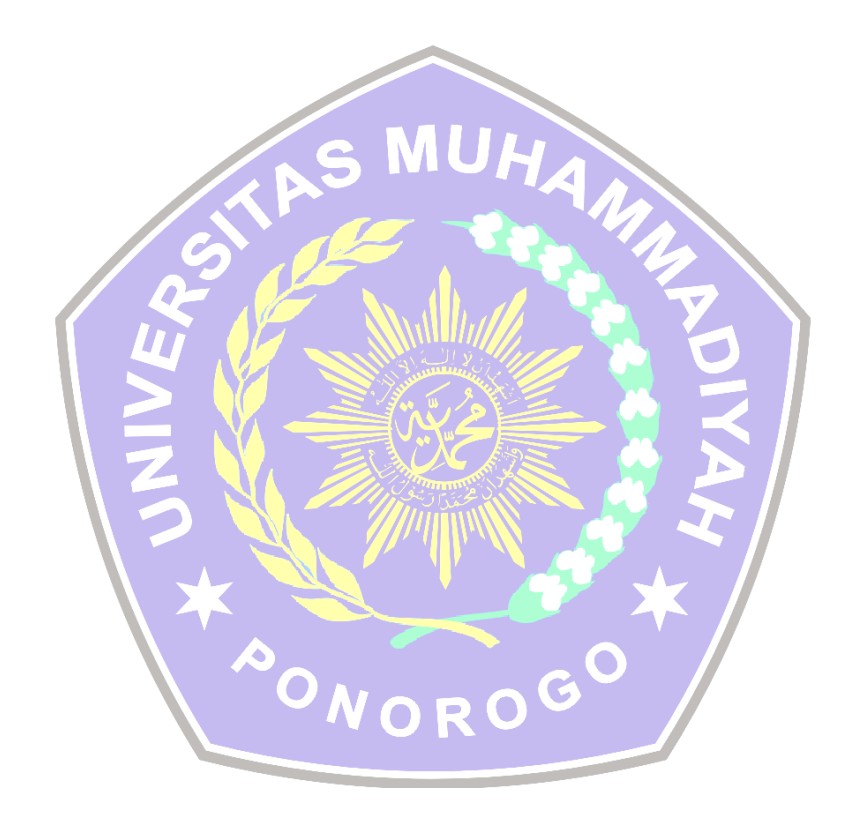